## SAP EDUCATION

## **SAMPLE QUESTIONS: P\_FINMGT\_65**

SAP Certified Application Professional - Management Accounting (CO) with SAP ERP 6.0 EHP5

Disclaimer: These sample questions are for self-evaluation purposes only and do not appear on the actual certification exams. Answering the sample questions correctly is no guarantee that you will pass the certification exam. The certification exam covers a much broader spectrum of topics, so do make sure you have familiarized yourself with all topics listed in the exam competency areas before taking the certification exam.

## **Questions**

1. Which methods allow customers to assign plan costs more accurately to the various activity types for each cost center?

Note: There are 2 correct answers to this question.

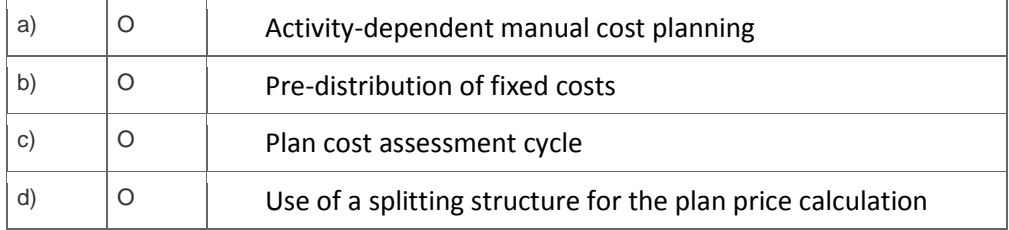

2. A company creates a cost center-related purchase order and complains that the commitment is not visible in the current commitment report, although commitment management has been set up correctly in CO.

Select a possible reason for this.

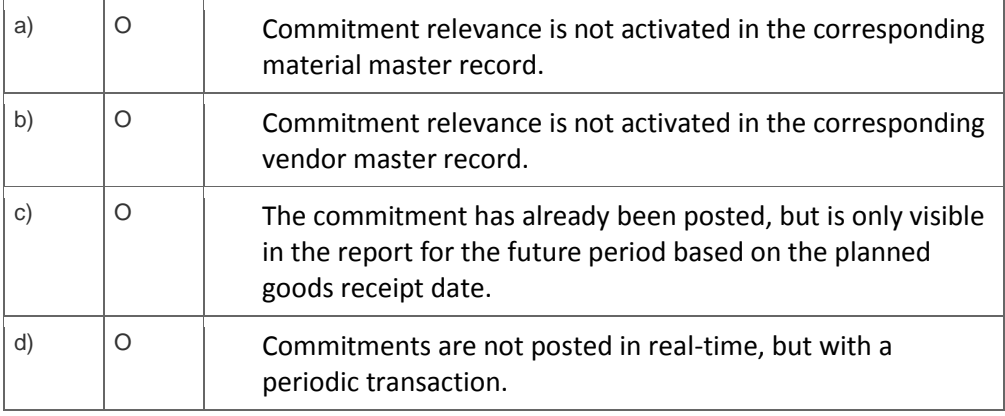

3. A customer considers implementing valuated project stock.

What are the benefits of valuated project stock?

Please choose the correct answer.

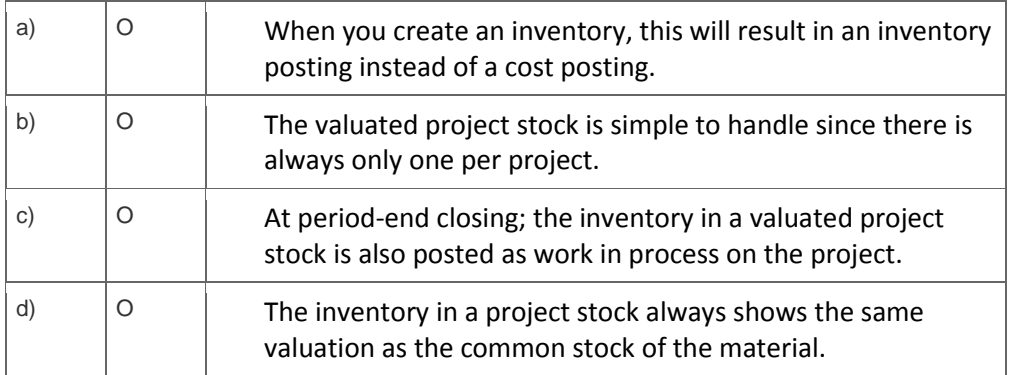

4. A service company decides to implement Activity-Based Costing. They collect all process-related costs on ABC processes and want to allocate them periodically to their sales orders in Sales Order Management.

Which function do you implement?

Please choose the correct answer.

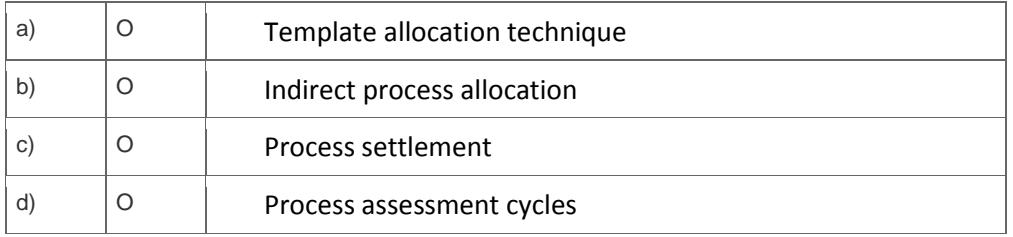

5. A customer uses sales order-related manufacturing processes and wants to settle these orders to CO-PA at period-end closing. They complain about the effort involved in maintaining the settlement rules to CO-PA manually.

What is the most efficient way of solving this problem?

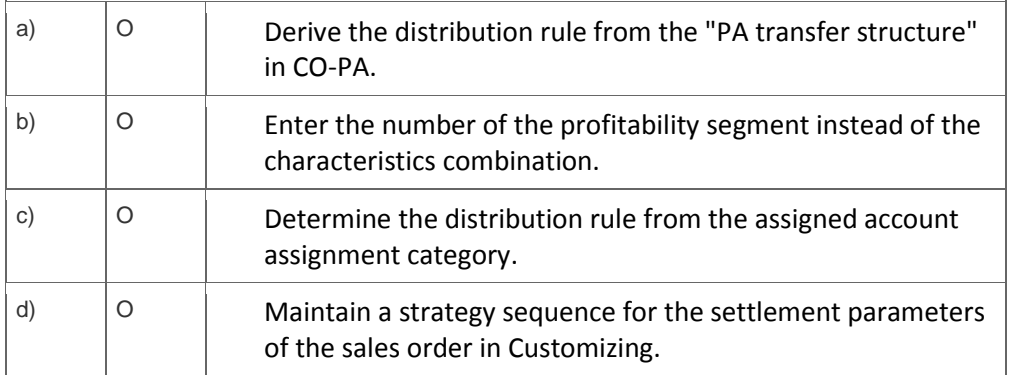

6. A customer complains that in various FI postings, both the Cost Center and Internal Order fields are mandatory.

Which setting makes these two fields mandatory?

Please choose the correct answer.

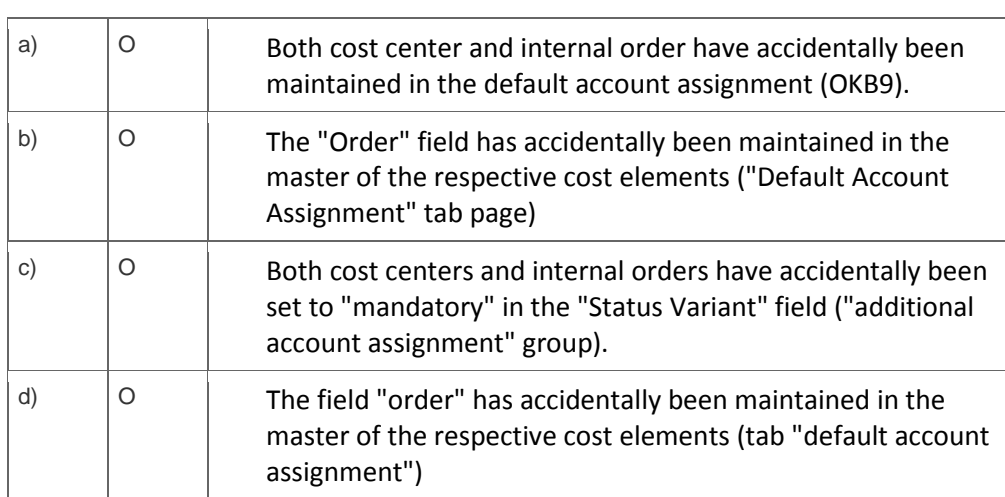

7. When settling an investment order for an unfinished asset, the customer is legally required to settle the order to an asset under construction (AuC).

How can this be accomplished in the system?

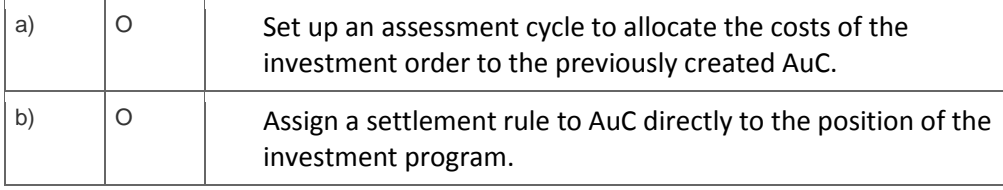

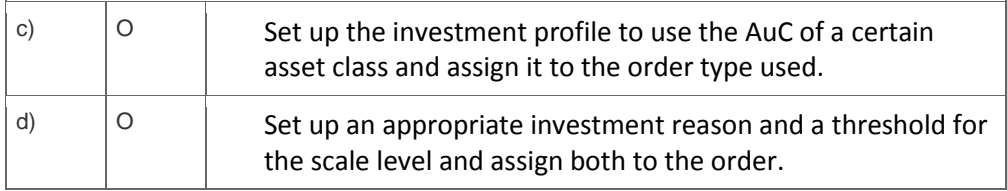

8. What are the advantages of a real internal order compared to a statistical order?

Note: There are 2 correct answers to this question.

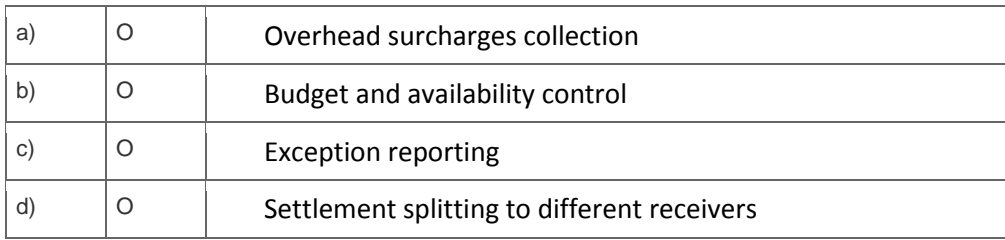

9. An automotive customer works with 600,000 material numbers in a multi-level production environment. The whole costing run takes several hours. Now they are simulating the impact of an alternative production setup that uses the same raw materials and semi-finished products.

Which option would you recommend to significantly shorten the duration of the costing run?

Please choose the correct answer.

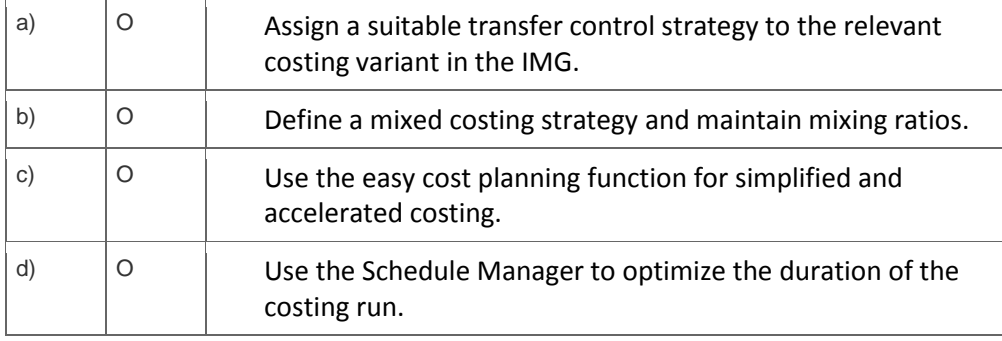

10. Which application meets all of these reporting requirements?

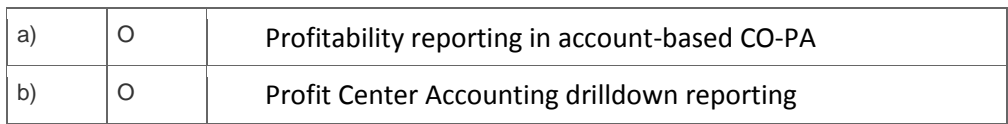

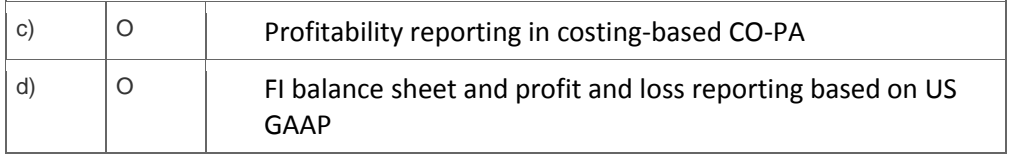

11. A company wants to use Profitability Analysis (CO-PA) to obtain an early analysis of their anticipated profits.

Which function provides the best results?

Please choose the correct answer.

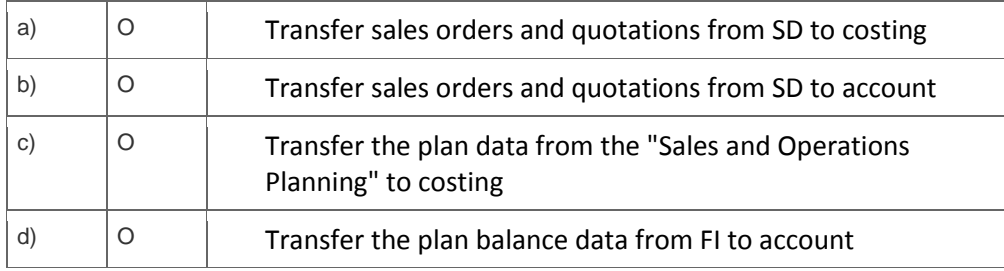

12. A company requests CO-PA reports with more detailed information. Which methods help to provide more details in the CO-PA cost analysis?

Note: There are 2 correct answers to this question.

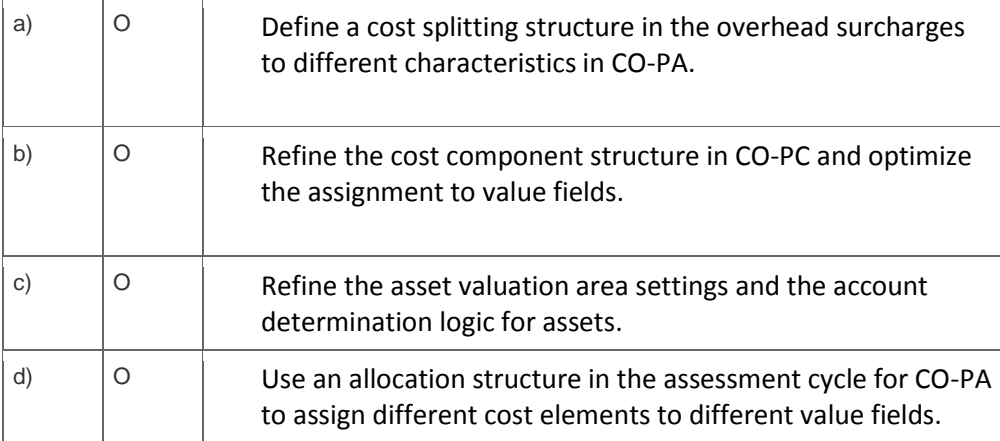

13. A customer who already runs SAP ERP wants to implement a BW solution. You are building a presentation to show the advantages of the SAP BW solution.

What would your presentation show to be the key benefits of SAP BW?

Note: There are 2 correct answers to this question.

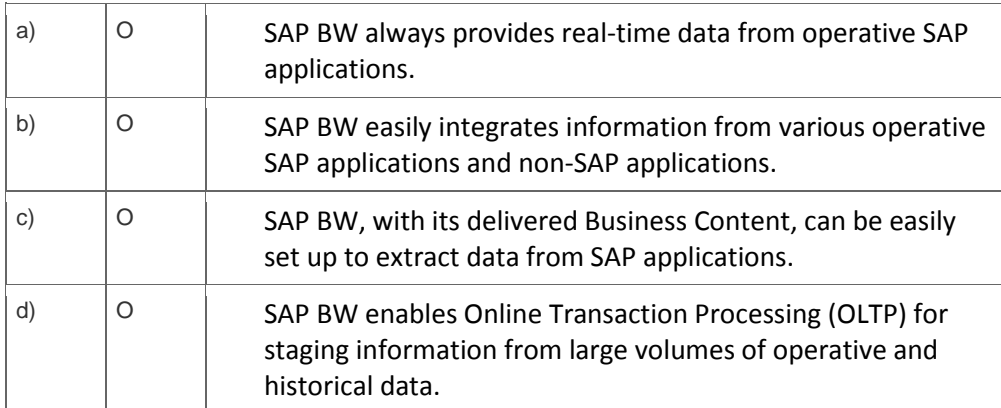

14. A company asks for a real-time sales report that analyzes revenue by customer group, sales organization, and product, and that allows you to navigate to sales order line items.

Which reports can provide this information?

Note: There are 2 correct answers to this question.

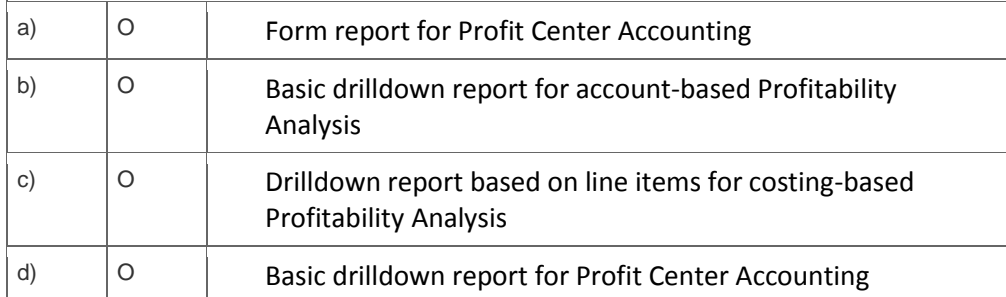

15. A customer in a high-inflation country produces goods that consume raw materials with high price differences.

Which option allows you to roll up these price differences to the final product?

Please choose the correct answer.  $\sim$ 

**Contract Contract** 

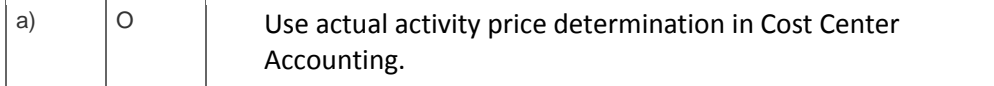

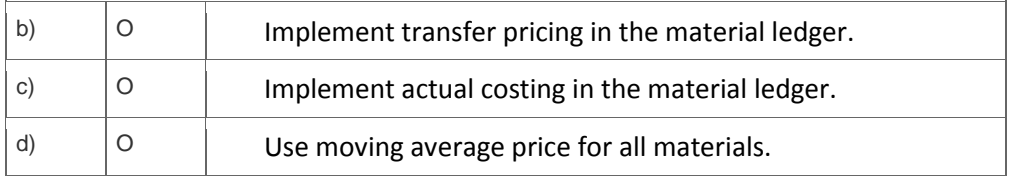

## **Solutions**

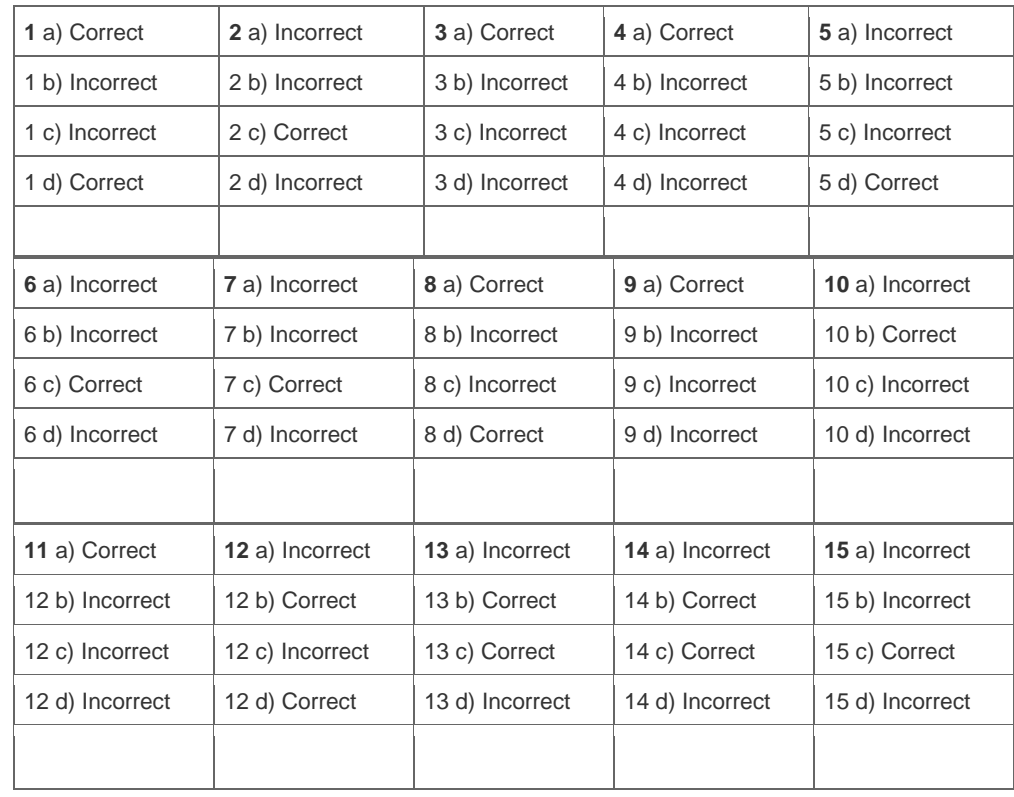

**Want to learn more?** [Contact SAP](http://www.sap.com/contactsap/) for more information.